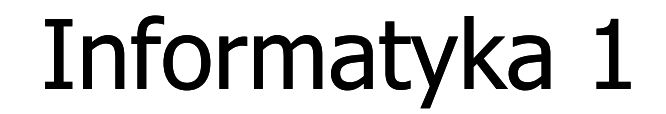

Politechnika Białostocka - Wydział Elektryczny Elektrotechnika, semestr II, studia stacjonarne I stopniaRok akademicki 2018/2019

Wykład nr 13 (14.06.2019)

dr inż. Jarosław Forenc

## Plan wykładu nr 13

- $\mathcal{L}^{\mathcal{L}}$  Struktura i funkcjonowanie komputera
	- $\Box$ pamięć komputerowa, hierarchia pamięci
	- $\Box$ pamięć podręczna
- $\blacksquare$  Algorytmy komputerowe
	- $\Box$ definicje, podstawowe cechy, sposoby opisu
	- $\Box$ rekurencja, złożoność obliczeniowa
- **The Contract of the Contract of the Contract of the Contract of the Contract of the Contract of the Contract o**  Algorytmy sortowania
	- $\Box$ proste wstawianie
	- $\Box$ proste wybieranie
	- $\Box$ bąbelkowe

## Systemy pamięci komputerowych

**Contract**  W systemach komputerowych nie stosuje się jednego typu pamięci, ale hierarchię pamięci

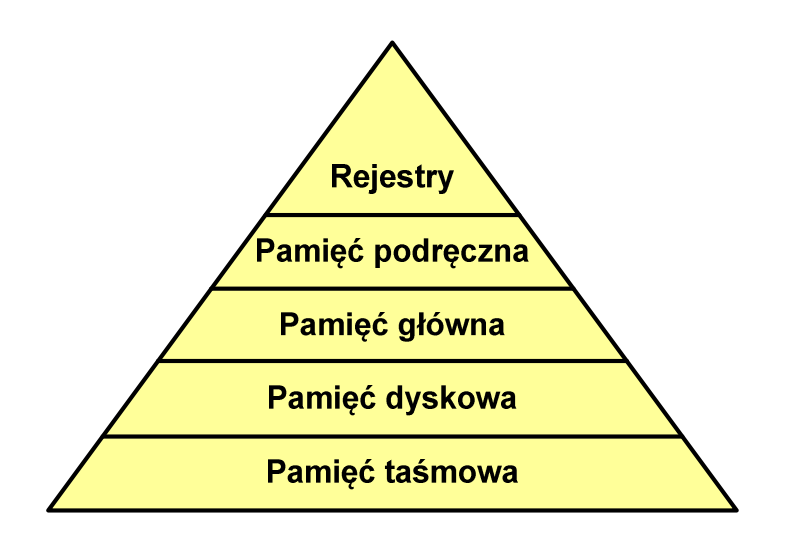

- × Rozpatrując hierarchię od góry do dołu obserwujemy zjawiska:
	- $\Box$ malejący koszt na bit
	- $\Box$ rosnącą pojemność
	- $\Box$ rosnący czas dostępu
	- $\Box$  malejącą częstotliwość dostępu do pamięci przez procesor

## Półprzewodnikowa pamięć główna

- $\mathcal{L}^{\text{max}}$ ■ RAM (Random Access Memory) - pamięć o dostępie swobodnym
	- $\Box$ odczyt i zapis następuje za pomocą sygnałów elektrycznych
	- $\Box$ pamięć ulotna - po odłączeniu zasilania dane są tracon e
	- $\Box$  DRAM - pamięć dynamiczna:
		- **Service Service** przechowuje dane podobnie jak kondensator ładunek elektryczny
		- an<br>M wymaga operacji odświeżania
		- $\blacksquare$ jest mniejsza, gęściej upakowana i tańsza niż pamięć statyczna
		- **Service Service** stosowana jest do budowy głównej pamięci operacyjnej komputera
	- $\Box$  SRAM - pamięć statyczna:
		- a<br>M przechowuje dane za pomocą przerzutnikowych konfiguracji bramek logicznych
		- $\mathcal{L}_{\mathcal{A}}$ nie wymaga operacji odświeżania
		- $\blacksquare$ jest szybsza i droższa od pamięci dynamicznej
		- П stosowana jest do budowy pamięci podręcznej

## Półprzewodnikowa pamięć główna

- $\mathcal{L}^{\text{max}}$ ■ ROM (ang. Read-Only Memory) - pamięć stała
	- $\Box$ pamięć o dostępie swobodnym przeznaczona tylko do odczytu
	- $\Box$ dane są zapisywane podczas procesu wytwarzania, pamięć nieulotna
- $\mathcal{L}_{\text{max}}$ ■ PROM (ang. Programmable ROM) - programowalna pamięć ROM<br>— pamieś nieulatna meże buś zaniewsna tylkę ieden raz
	- $\Box$ pamięć nieulotna, może być zapisywana tylko jeden raz
	- $\Box$ zapis jest realizowany elektrycznie po wyprodukowaniu
- $\mathcal{L}_{\text{max}}$ **EPROM** - pamięć wielokrotnie programowalna, kasowanie następuje przez naświetlanie promieniami UV
- **The Second** ■ EEPROM - pamięć kasowana i programowana na drodze elektrycznej
- ш Flash - rozwinięcie koncepcji pamięci EEPROM, możliwe kasowanie i programowanie bez wymontowywania pamięci z urządzenia

## Pamięć podręczna (cache)

- **COL**  Dodatkowa, szybka pamięć (SRAM) umieszczana pomiędzy procesorem a pamięcią główną
- $\blacksquare$  Zastosowanie pamięci podręcznej ma na celu przyspieszenie dostępu procesora do pamięci głównej

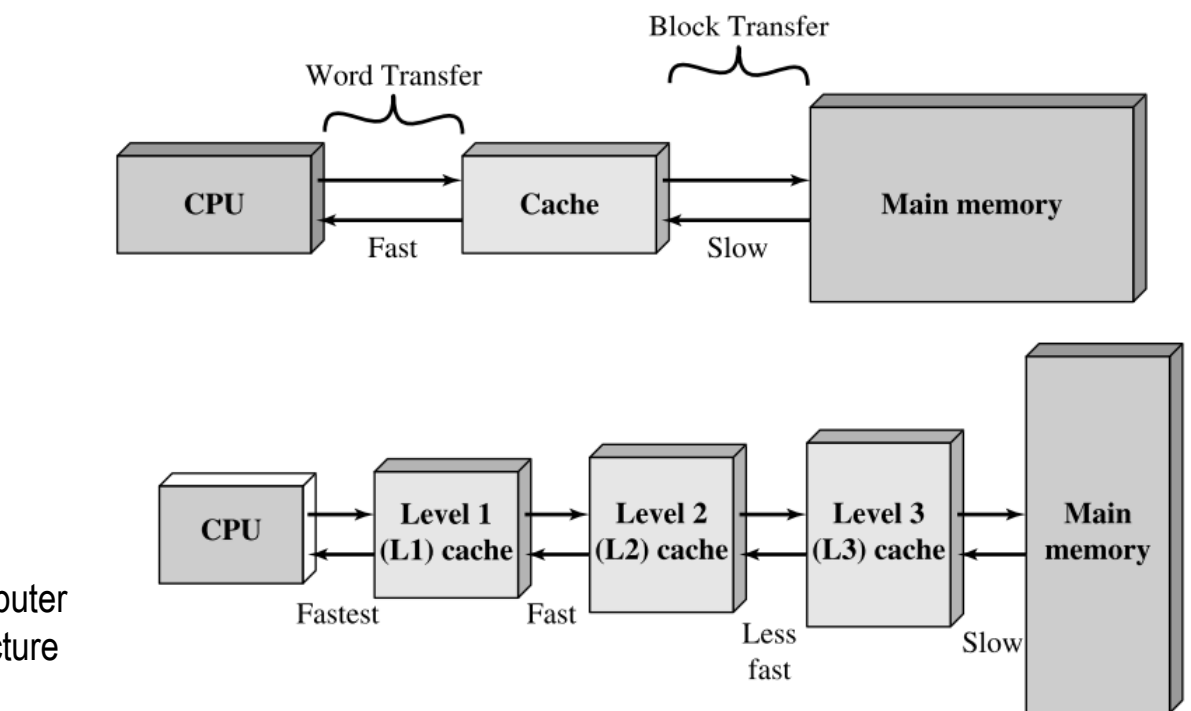

źródło: W. Stallings, Computer Organization and Architecture

## Algorytm - definicje

#### Definicja 1

 $\mathcal{L}_{\mathcal{A}}$  Skończony, uporządkowany ciąg jasno zdefiniowanych czynności, koniecznych do wykonania pewnego zadania

#### Definicja 2

 $\mathcal{L}_{\text{max}}$  Opis rozwiązania problemu wyrażony za pomocą operacji zrozumiałych i możliwych do zrealizowania przez wykonawcę

#### Definicja 3

Sciśle określona procedura obliczeniowa, **Contract** która dla właściwych danych wejściowych zwraca żądane dane wyjściowe zwane wynikiem działania algorytmu

#### Definicja 4

**Metoda rozwiązania zadania** ×

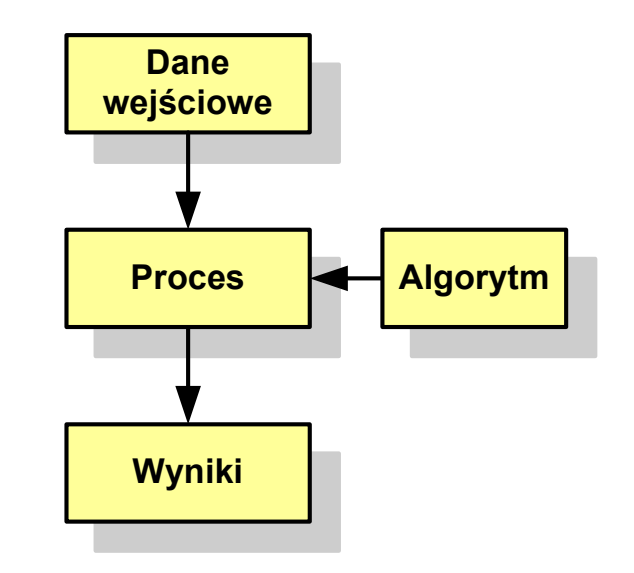

## Algorytmy

- $\mathcal{L}^{\mathcal{L}}$ Słowo "algorytm" pochodzi od nazwiska matematyka perskiego z IX wieku - Muhammada ibn-Musy al-Chuwarizmiego (po łacinie pisanego jako Algorismus)
- **The Contract of the Contract of the Contract of the Contract of the Contract of the Contract of the Contract o** Badaniem algorytmów zajmuje się algorytmika
- $\mathcal{L}_{\rm{max}}$  "Przetłumaczenie" algorytmu na wybrany język programowania:
	- $\Box$ implementacja algorytmu
	- $\Box$ kodowanie algorytmu
- $\mathcal{L}_{\mathcal{A}}$  Sposoby opisu algorytmów
	- opis słowny w języku naturalnym lub lista kroków (opis w punktach)  $\Box$
	- $\Box$ schemat blokowy
	- $\Box$ pseudokod (nieformalna odmiana języka programowania)
	- $\Box$ wybrany język programowania

## Opis słowny algorytmu

- **The Co**  Podanie kolejnych czynności, które należy wykonać, aby otrzymać oczekiwany efekt końcowy
- $\mathcal{L}_{\mathcal{A}}$  Przypomina przepis kulinarny z książki kucharskiej lub instrukcję obsługi urządzenia, np.
	- Algorytm:Tortilla ("Podróże kulinarne" R. Makłowicza)
	- Dane wejściowe: 0,5 kg ziemniaków, 100 g kiełbasy Chorizo, 8 jajek
	- Dane wyjściowe: gotowa Tortilla
	- Opis algorytmu: Ziemniaki obrać i pokroić w plasterki. Kiełbasę pokroić w plasterki. Ziemniaki wrzucić na gorącą oliwę na patelni i przyrumienić z obu stron. Kiełbasę wrzucić na gorącą oliwę na patelni i przyrumienić z obu stron. Ubić jajka i dodać do połączonych ziemniaków i kiełbasy. Dodać sól i pieprz. Usmażyć z obu stron wielki omlet nadziewany chipsami ziemniaczanymi z kiełbaską.

## Lista kroków

- $\mathcal{L}^{\mathcal{A}}$  Uporządkowany opis wszystkich czynności, jakie należy wykonać podczas realizacji algorytmu
- **Contract Contract Contract** ■ Krok jest to pojedyncza czynność realizowana w algorytmie
- $\mathbf{r}$  Kroki w algorytmie są numerowane, operacje wykonywane są zgodnie z rosnącą numeracją kroków
- $\mathcal{L}_{\mathcal{A}}$  Jedynym odstępstwem od powyższej reguły są operacje skoku (warunkowe lub bezwarunkowe), w których jawnie określa się numer kolejnego kroku
- **Contract Contract Contract**  Przykład (instrukcja otwierania wózka-specerówki):
	- Krok 1:Zwolnij element blokujący wózek
	- Krok 2:Rozkładaj wózek w kierunku kółek
	- Krok 3: Naciskając nogą dolny element blokujący aż do zatrzaśnięcia, rozłóż wózek do pozycji przewozowej

## Schemat blokowy

- **Contract**  Zawiera plan algorytmu przedstawiony w postaci graficznej
- $\mathbf{r}$  Na schemacie umieszczane są bloki oraz linie przepływu (strzałki)
- **The Contract of the Contract of the Contract of the Contract of the Contract of the Contract of the Contract o**  Blok zawiera informację o wykonywanej operacji
- $\mathcal{L}_{\mathcal{A}}$  Linie przepływu (strzałki) określają kolejność wykonywania bloków algorytmu
- $\mathcal{L}_{\text{max}}$  Przykład: wyznaczanie roku urodzenia na podstawie wieku (algorytm liniowy)

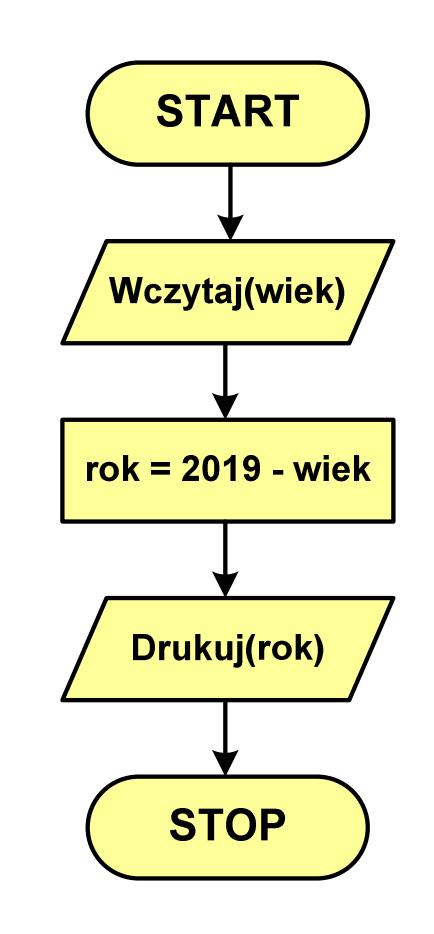

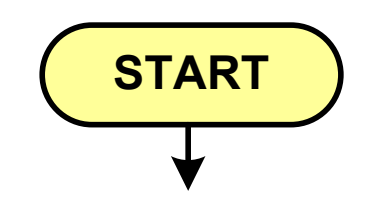

**STOP**

- blok startowy, początek algorytmu
- **u** wskazuje miejsce rozpoczęcia algorytmu
- ma jedno wyjście
- **n** może występować tylko jeden raz
- **blok końcowy, koniec algorytmu**
- **wskazuje miejsce zakończenia algorytmu**
- ma jedno wejście
- **nusi występować przynajmniej jeden raz**

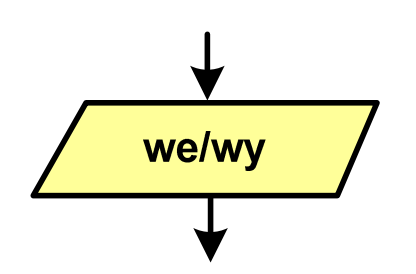

- blok wejścia-wyjścia
- **Service Service**  poprzez ten blok wprowadzane są (czytane) dane wejściowe i wyprowadzane (zapisywane) wyniki
- ma jedno wejście i jedno wyjście

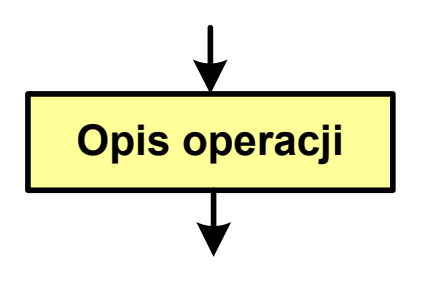

- blok wykonawczy, blok funkcyjny, opis procesu
- **zawiera jedno lub kilka poleceń (elementarnych** instrukcji) wykonywanych w podanej kolejności
- **Service Service**  instrukcją może być np. operacja arytmetyczna, podstawienie
- ma jedno wejście i jedno wyjście

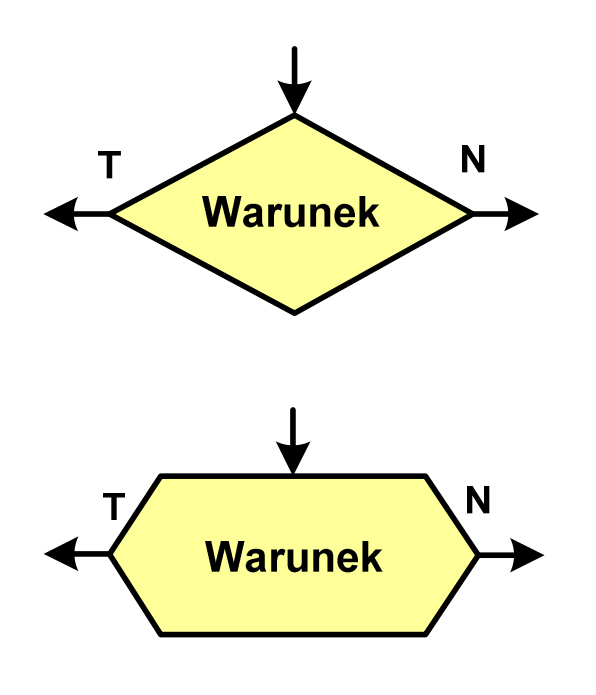

- blok warunkowy (decyzyjny, porównujący)
- wewnątrz bloku umieszcza się warunek logiczny
- **Service Service**  na podstawie warunku określana jest tylko jedna droga wyjściowa
- połączenia wychodzące z bloku:
	- T lub TAK gdy warunek jest prawdziwy<br>- N L L NIE
	- N lub NIE gdy warunek nie jest prawdziwy
- wyjścia mogą być skierowane na boki lub w dół

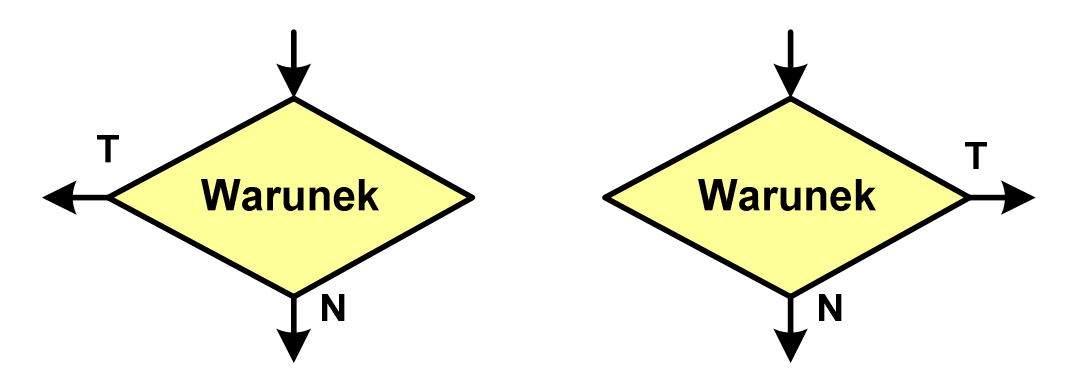

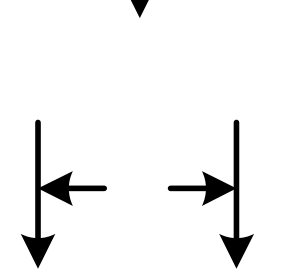

- linia przepływu, połączenie, linia
- występuje w postaci linii zakończonej strzałką
- określa kierunek przemieszczania się po schemacie
- **łączy inne bloki występujące na schemacie**
- linie pochodzące z różnych części algorytmu mogą zbiegać się w jednym miejscu

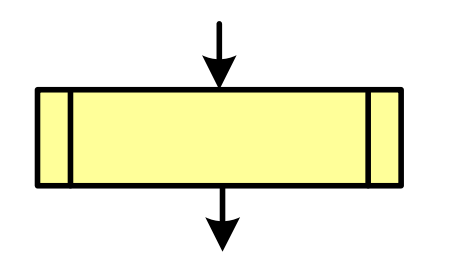

- podprogram
- **Wywołanie wcześniej zdefiniowanego** fragmentu algorytmu (podprogramu)
- ma jedno wejście i jedno wyjście

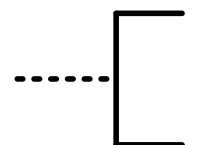

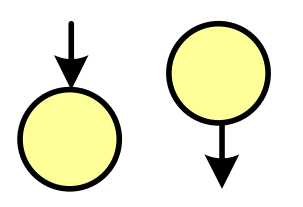

komentarz

- dodanie do schematu dodatkowego opisu
- **E** łącznik stronicowy (wewnętrzny)
- **Service Service**  połączenie dwóch odrębnych części schematu znajdujących się na tej samej stronie
- łączniki opisywane są etykietami

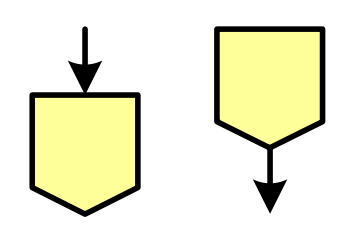

- łącznik międzystronicowy (zewnętrzny)
- **P** połączenie dwóch odrębnych części schematu znajdujących się na różnych stronach
- łączniki opisywane są etykietami

## Pseudokod i język programowania

#### Pseudokod:

- × Pseudokod (pseudojęzyk) - uproszczona wersja języka programowania
- **The Contract of the Contract of the Contract of the Contract of the Contract of the Contract of the Contract o** Często zawiera zwroty pochodzące z języków programowania
- **Contract**  Zapis w pseudokodzie może być łatwo przetłumaczony na wybrany język programowania

#### Opis w języku programowania:

- × Zapis programu w konkretnym języku programowania
- $\mathcal{L}^{\text{max}}$  Stosowane języki: Pascal, C, C++, Matlab, Python (kiedyś - Fortran, Basic)

## Największy wspólny dzielnik - algorytm Euklidesa

 $\blacksquare$  NWD - największa liczba naturalna dzieląca (bez reszty) dwie (lub więcej) liczby całkowite

 $NWD(1675,3752) = ?$ 

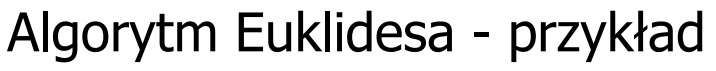

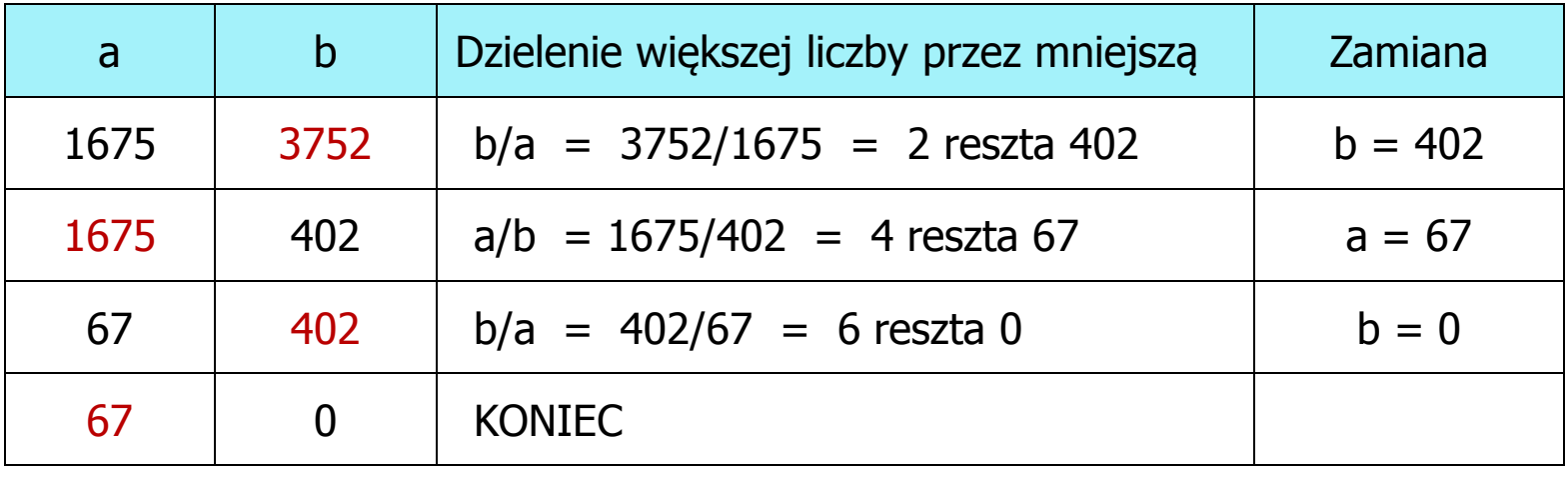

 $NWD(1675,3752) = 67$ 

## Algorytm Euklidesa - lista kroków

Dane wejściowe:niezerowe liczby naturalne a i b

Dane wyjściowe: NWD(a,b)

Kolejne kroki:

- 1. Czytaj liczby <mark>a</mark> i b
- 2. Dopóki a i b są większe od zera, powtarzaj krok 3, a w przeciwnym przypadku przejdź do kroku 4
- 3. Jeśli a jest większe od b, to weź za a resztę z dzielenia a przez b, w przeciwnym przypadku weź za <mark>b</mark> resztę z dzielenia <mark>b</mark> przez <mark>a</mark>
- 4. Przyjmij jako największy wspólny dzielnik tę z liczb a i b, która pozostała większa od zera
- 5. Drukuj NWD(a,b)

### Algorytm Euklidesa - schemat blokowy

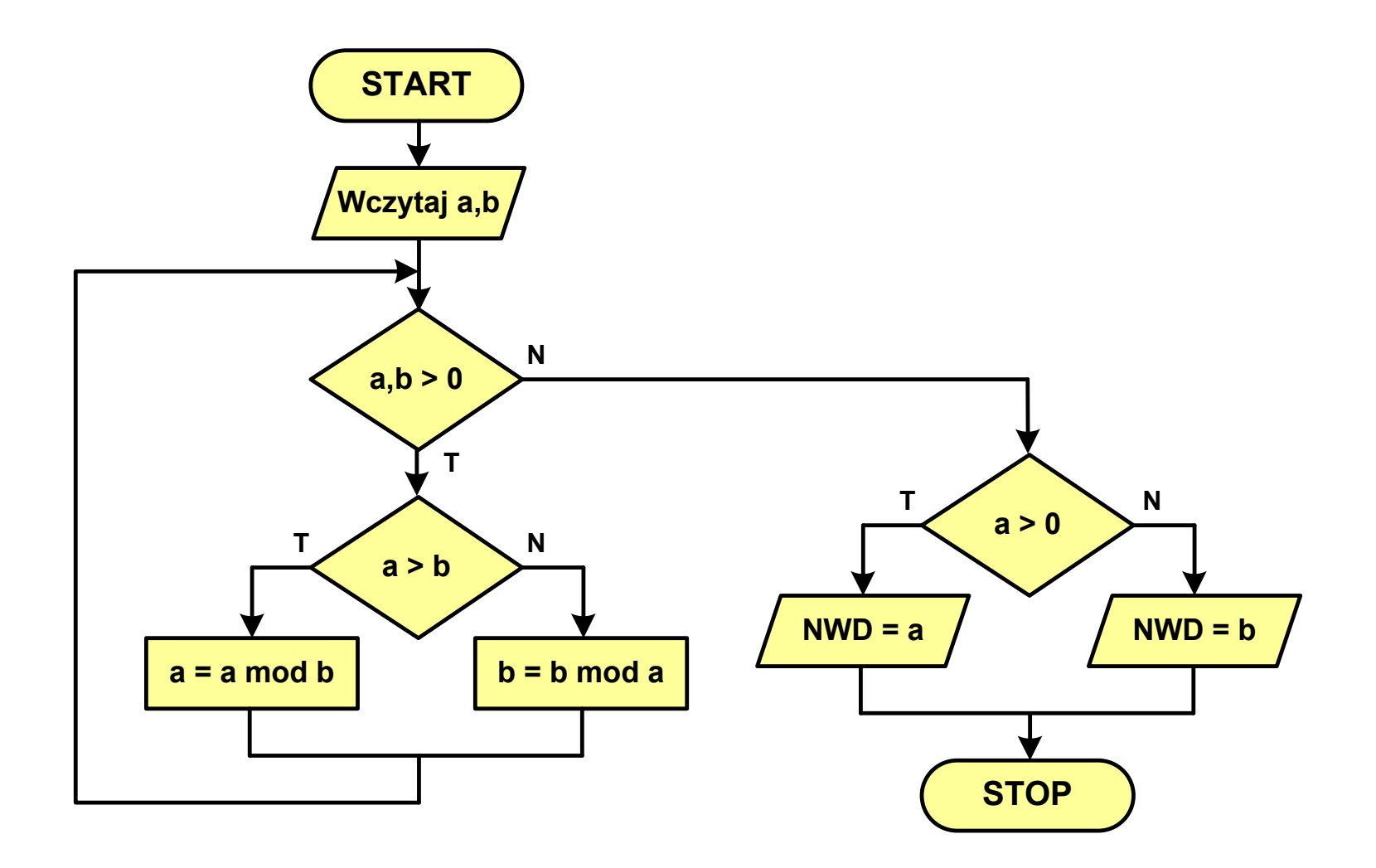

### Algorytm Euklidesa - pseudokod

```
NWD(a,b)
while a>0 i b>0
 do if a>b
       then a
← a mod b
       else b
← b mod a
if a>0
   then return a
   else return b
```
## Algorytm Euklidesa - język programowania (C)

```
#include <stdio.h>
int main(void)
{int a = 1675, b = 3752, NWD;
    while (a>0 && b>0)
        if (a>b)
           a = a % b;
       else % a;
    if (a>0)
       NWD = a;elseNWD = b;printf("NWD = %d\n",NWD);}
```
Wartość bezwzględna liczby - schemat blokowy

$$
|x| = \begin{cases} x \, \, dla \, \, x \ge 0 \\ -x \, \, dla \, \, x < 0 \end{cases}
$$

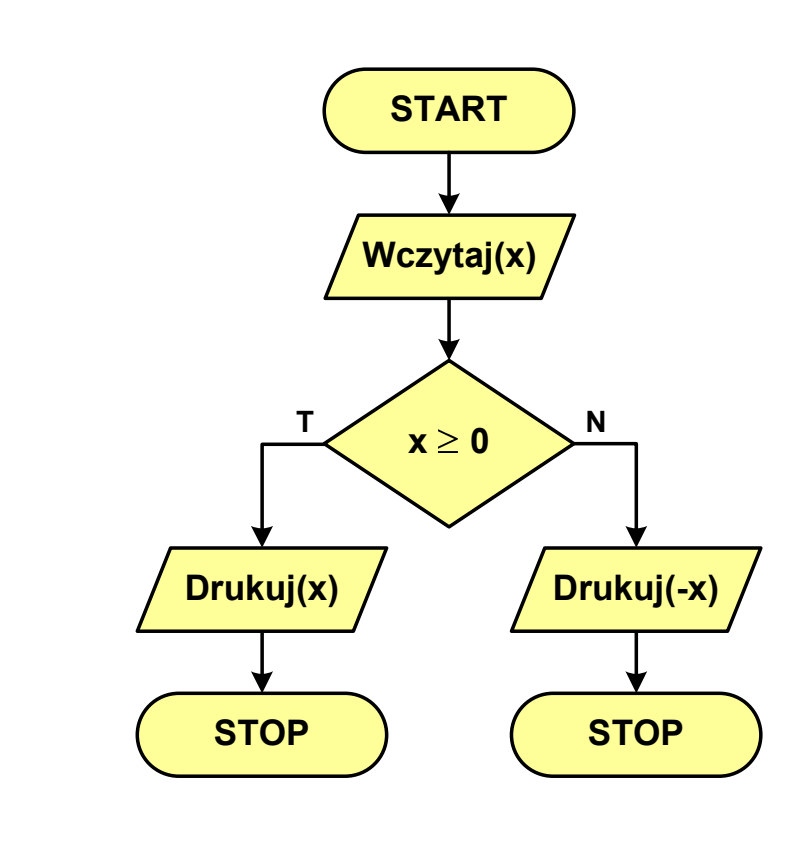

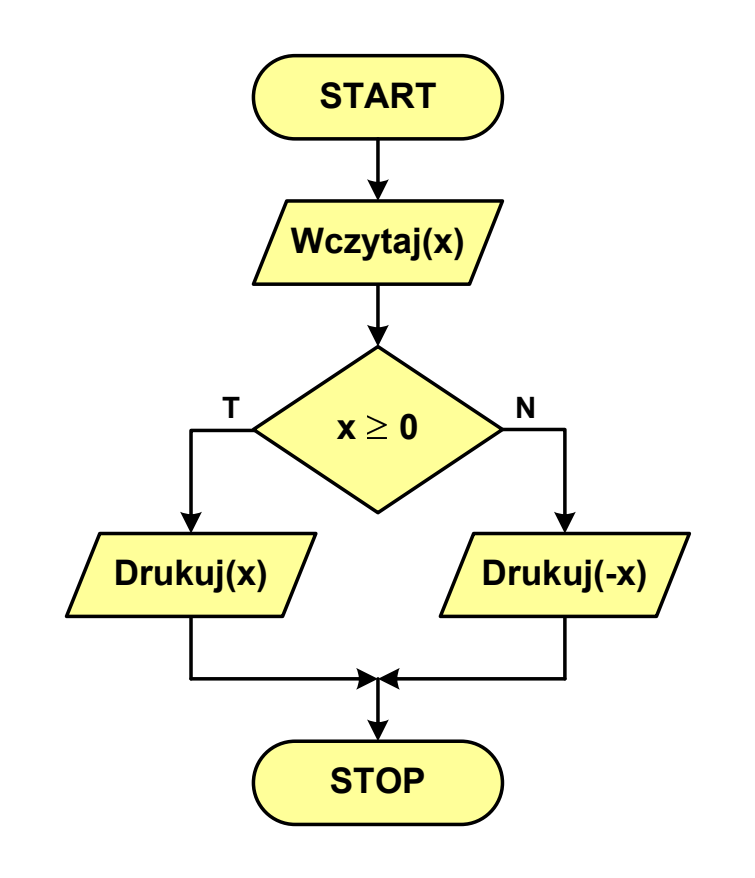

## Równanie kwadratowe - schemat blokowy

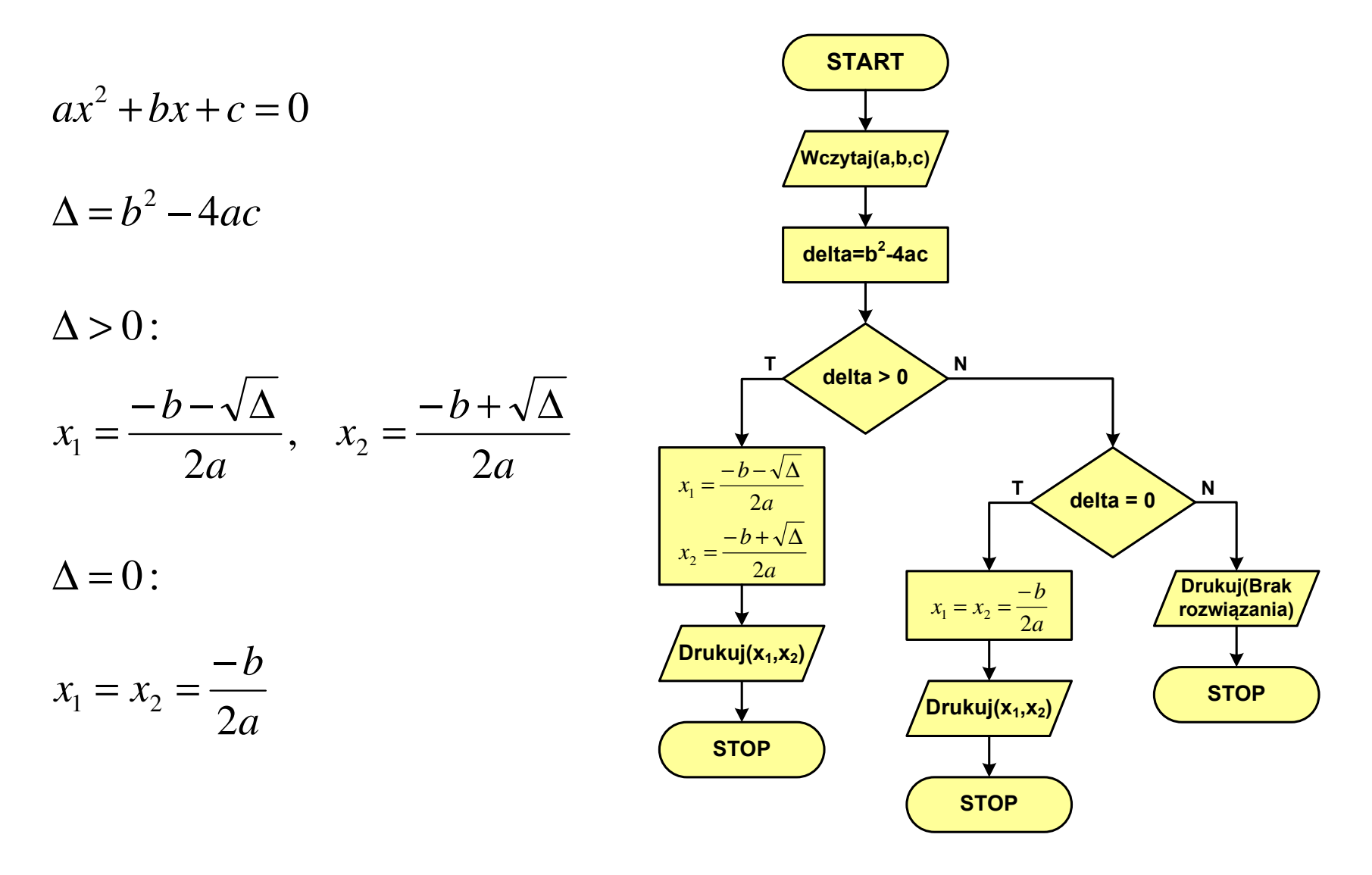

## Rekurencja

Silnia:

**{**

**}**

**The Contract of the Contract of the Contract of the Contract of the Contract of the Contract of the Contract o** 

- $\mathcal{L}^{\text{max}}$  Rekurencja lub rekursja - jest to odwoływanie się funkcji lub definicji do samej siebie
- $\mathcal{L}_{\mathcal{A}}$  Rozwiązanie danego problemu wyraża się za pomocą rozwiązań tego samego problemu, ale dla danych o mniejszych rozmiarach
- $\mathcal{L}_{\text{max}}$  W matematyce mechanizm rekurencji stosowany jest do definiowania lub opisywania algorytmów

$$
n! = \begin{cases} 1 & dla & n = 0 \\ n(n-1)! & dla & n \ge 1 \end{cases}
$$

```
int silnia(int n)
```

```
return n==0 ? 1 : n*silnia(n-1);
```
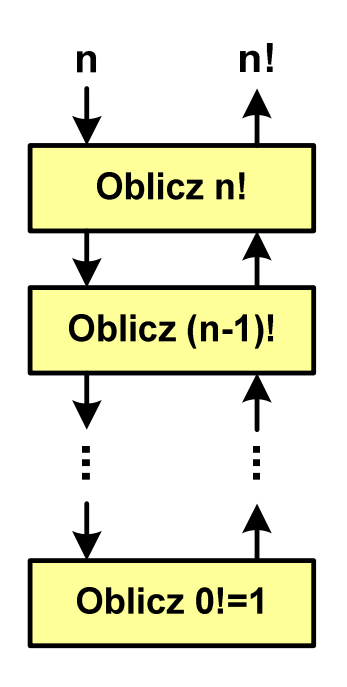

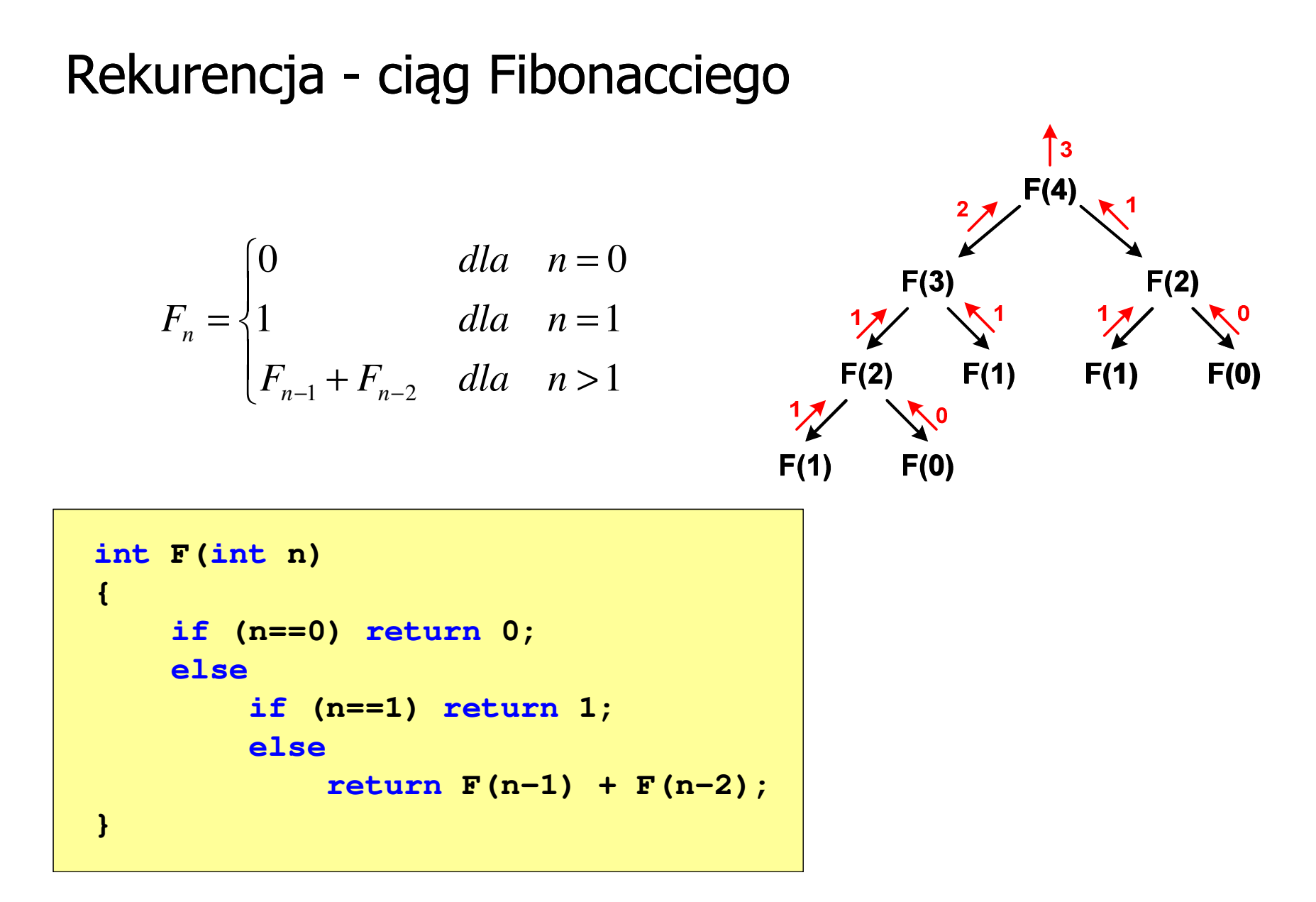

## Rekurencja - algorytm Euklidesa

$$
NWD(a,b) = \begin{cases} a & dla & b=0\\ NWD(b,a \bmod b) & dla & b \ge 1 \end{cases}
$$

```
int NWD(int a, int b)
{if (b==0) 
       return a;elsereturn NWD(b,a % b);
}
```
- $\mathcal{L}^{\text{max}}$  W celu rozwiązania danego problemu obliczeniowego szukamy algorytmu najbardziej efektywnego czyli:
	- $\Box$ najszybszego (najkrótszy czas otrzymania wyniku)
	- $\Box$ o możliwie małym zapotrzebowaniu na pamięć
- **The Co**  Problem: Jak ocenić, który z dwóch różnych algorytmówrozwiązujących to samo zadanie jest efektywniejszy?
- $\mathcal{L}_{\mathcal{A}}$  Do oceny efektywności służy złożoność obliczeniowa algorytmu (koszt algorytmu)
- $\mathcal{L}_{\mathcal{A}}$  Złożoność obliczeniowa algorytmu to ilość zasobów potrzebnych do jego działania (czas, pamięć)

#### Złożoność czasowa

- × Czas wykonania algorytmu wyrażony w liczbie wykonywanych operacji (jednostkach czasu, liczbie cykli procesora) w zależności od wielkości danych
- $\mathcal{L}_{\text{max}}$  Jej miarą jest zazwyczaj liczba podstawowych operacji (dominujących) - pozostałe operacje są pomijane
- ш Podstawowe operacje: porównanie, podstawienie, operacja arytmetyczna

#### Złożoność pamięciowa

- × Jest miarą wykorzystania pamięci (liczba komórek pamięci)
- $\mathbf{r}$  Wyrażana jest w liczbie bajtów lub liczbie zmiennych określonego typu w zależności od wielkości danych

 $\mathcal{L}^{\mathcal{A}}$  Jeśli wykonanie algorytmu zależne jest od zestawu danych wejściowych, to wyróżnia się:

#### Złożoność optymistyczna

× Odpowiada danym najbardziej sprzyjającym dla algorytmu

#### Złożoność średnia (oczekiwana)

 $\mathcal{L}_{\mathcal{A}}$  Złożoność uśredniona po wszystkich możliwych zestawach danych, występująca dla "typowych" (losowych) danych wejściowych

#### Złożoność pesymistyczna

- m. Odpowiada danym najbardziej niesprzyjającym dla algorytmu
- $\mathbf{r}$  Przykład: poszukiwanie określonej wartości w N-elementowej, nieposortowanej tablicy liczb

- $\blacksquare$  Złożoność obliczeniowa algorytmu jest funkcją opisującą zależność między liczbą danych a liczbą operacji wykonywanych przez ten algorytm
- $\mathcal{L}_{\text{max}}$  W praktyce stosuje się oszacowanie powyższej funkcji
	- są to tzw. notacje (klasy złożoności):
	- $\Box$ O (duże O)
	- - $\Omega$  (omega)
	- $\Box$ Θ (theta)

## Notacja O  $($ "duże O" $)$

- $\mathcal{L}_{\mathcal{A}}$ Wyraża złożoność matematyczną algorytmu
- Do wyznaczenia złożoności bierze się pod uwagę tylko liczbę dominujących operacji wykonywanych w algorytmie
- $\mathcal{L}_{\rm{max}}$  W funkcji opisującej złożoność bierze się pod uwagę tylko najistotniejszy składnik, np.

 $f(n) = n^2 + 2n \rightarrow O(n^2)$   $f(n) = n^2 + n - 5 \rightarrow O(n^2)$ )

- ■ Po literze O występuje wyrażenie w nawiasach zawierające literę n, która oznacza liczbę elementów, na których działa algorytm
- $\mathcal{L}^{\mathcal{L}}$ ■ W powyższych przykładach dla dużego n wpływ składnika liniowego i stałego na wartość funkcji jest nieistotny w porównaniu ze składnikiem głównym n<sup>2</sup>

## Notacja O ("duże O")

 $\mathcal{L}^{\mathcal{A}}$ Porównanie najczęściej występujących złożoności:

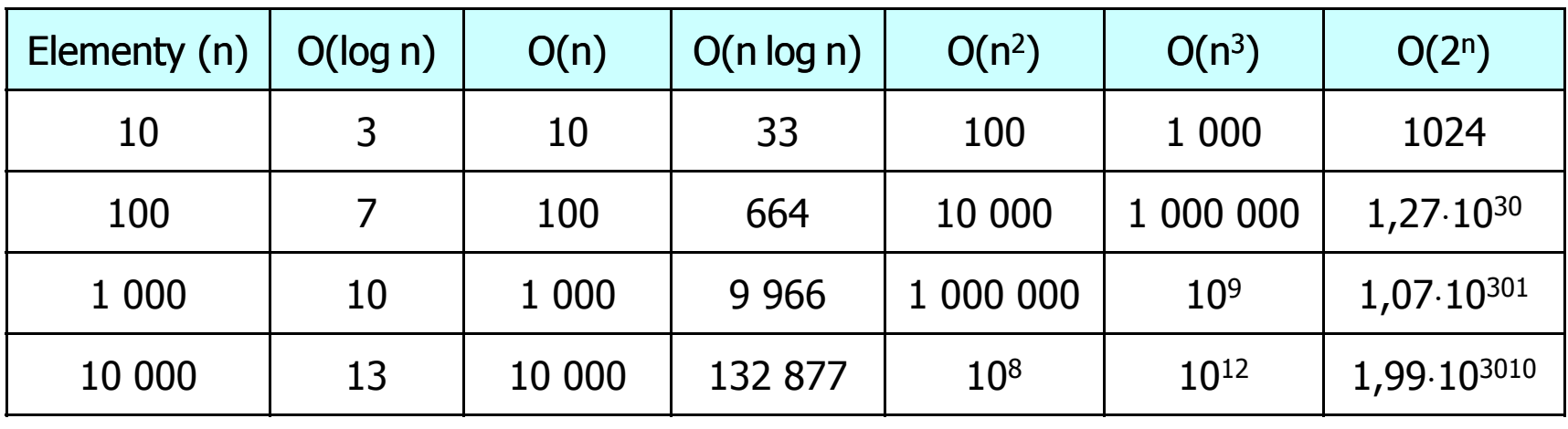

O(log n) - logarytmiczna (np. przeszukiwanie binarne)  $O(n)$  - liniowa (np. porównywanie łańcuchów znaków) O(n log n) - liniowo-logarytmiczna (np. sortowanie szybkie)  $O(n^2)$  - kwadratowa (np. proste algorytmy sortowania)  $\mathsf{O}(\mathsf{n}^3)$  - sześcienna (np. mnożenie macierzy) O(2n )- wykładnicza (np. problem komiwojażera)

- **The Contract of the Contract of the Contract of the Contract of the Contract of the Contract of the Contract o**  Sortowanie polega na uporządkowaniu zbioru danych względem pewnych cech charakterystycznych każdego elementu tego zbioru (wartości każdego elementu)
- W przypadku liczb, sortowanie polega na znalezieniu kolejności liczb zgodnej z relacją ≤ lub ≥

#### Przykład:

Tablica nieposortowana:

- $6\phantom{1}6$  $5\overline{)}$  $\overline{2}$  $3<sup>1</sup>$ 1  $\boldsymbol{4}$
- **The Second Service** ■ Tablica posortowana zgodnie z relacją ≤ (od najmniejszej do największej liczby):
- Tablica posortowana zgodnie z relacją ≥ (od największej do najmniejszej liczby):

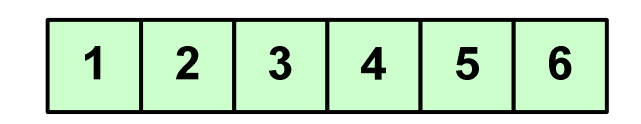

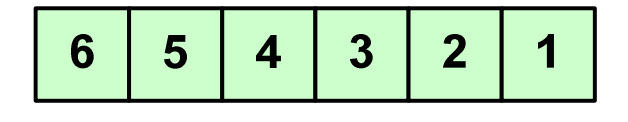

 $\mathcal{L}_{\mathcal{A}}$  W przypadku słów sortowanie polega na ustawieniu ich w porządku alfabetycznym (leksykograficznym)

#### Przykład:

 $\mathbf{r}$ Tablica nieposortowana:

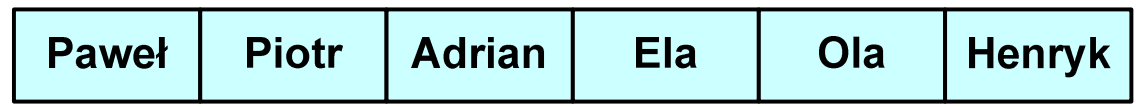

#### $\mathcal{L}_{\mathcal{A}}$ Tablice posortowane:

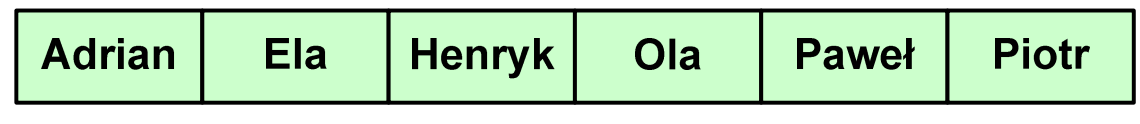

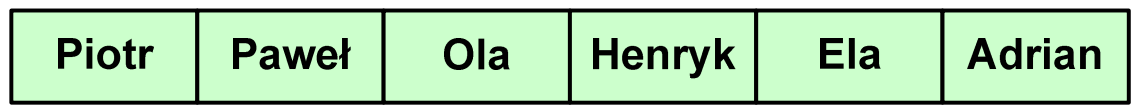

 $\mathcal{L}_{\mathcal{A}}$  W praktyce sortowanie sprowadza się do porządkowanie danych na podstawie porównania - porównywany element to klucz

#### Przykład:

 $\mathcal{L}_{\mathcal{A}}$ Tablica nieposortowana (imię, nazwisko, wiek):

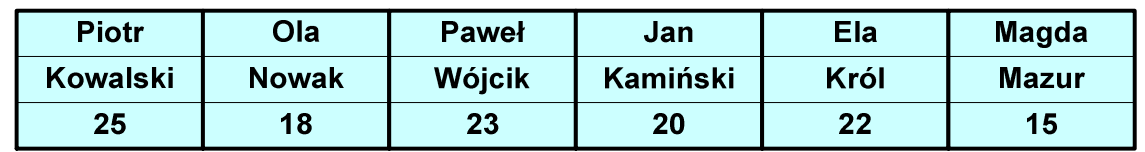

 $\mathcal{L}_{\mathcal{A}}$ Tablica posortowana (klucz - nazwisko):

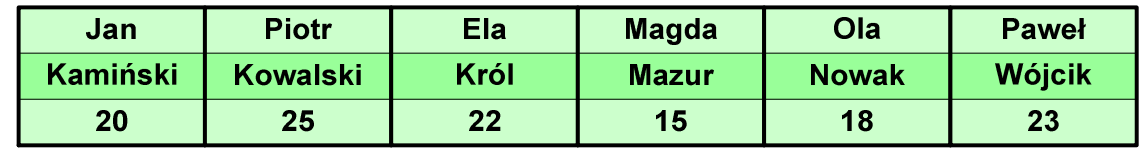

 $\mathcal{L}_{\text{max}}$ Tablica posortowana (klucz - wiek):

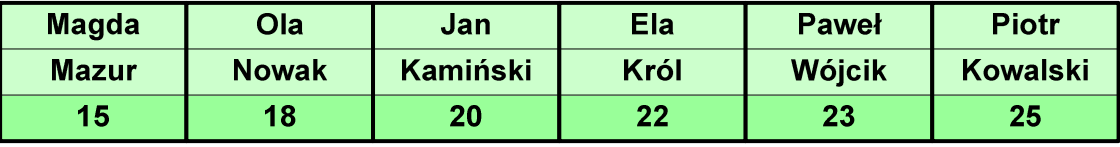

#### Po co stosować sortowanie?

- $\mathcal{L}_{\mathcal{A}}$ Posortowane elementy można szybciej zlokalizować
- $\mathcal{L}_{\mathcal{A}}$ Posortowane elementy można przedstawić w czytelniejszy sposób

#### Klasyfikacje algorytmów sortowania

- $\mathcal{L}_{\mathcal{A}}$  Złożoność obliczeniowa algorytmu - zależność liczby wykonywanych operacji od liczebności sortowanego zbioru n
- Złożoność pamięciowa - wielkość zasobów zajmowanych przez algorytm (sortowanie w miejscu - wielkość zbioru danych podczas sortowania nie zmienia się lub jest tylko nieco większa)
- $\mathcal{L}_{\mathcal{A}}$  Sortowanie wewnętrzne (odbywa się w pamięci komputera) i zewnętrzne (nie jest możliwe jednoczesne umieszczenie wszystkich elementów zbioru sortowanego w pamięci komputera)

## Proste wstawianie (insertion sort) - O(n<sup>2</sup>)

Przykład:

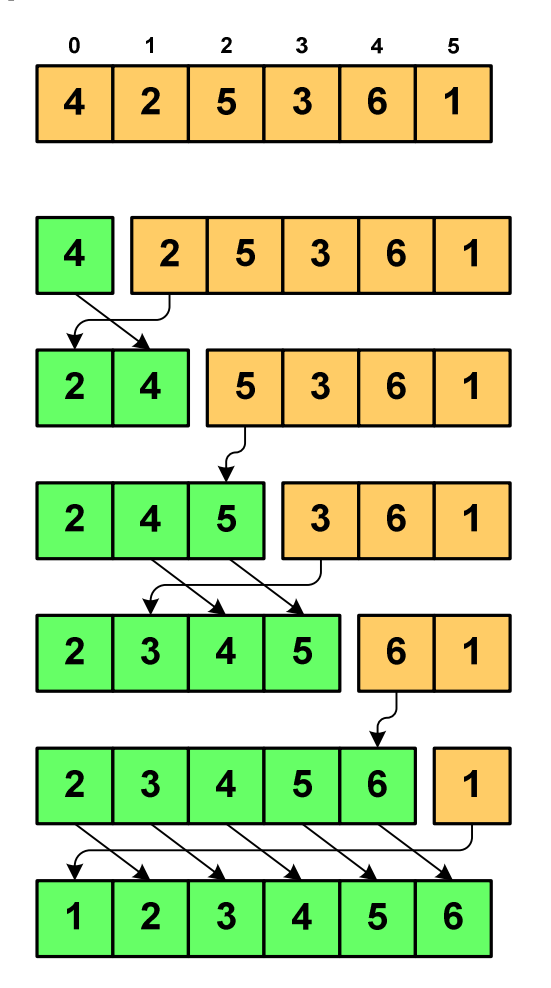

Program w języku C:

```
int main(void)
{int tab[N],i,j,tmp;
  // ...for (i=1; i<N; i++){j=i;
tmp=tab[i];
while (tab[j-1]>tmp && j>0)
      {tab[j]=tab[j-1];j--;}
tab[j]=tmp; }}
```
## Proste wybieranie (selection sort) - O(n<sup>2</sup>)

Przykład:

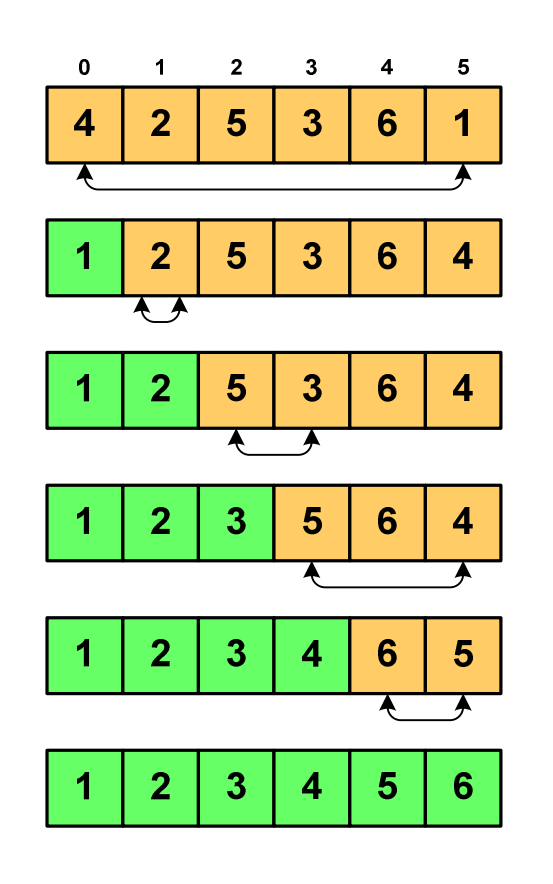

#### Program w języku C:

```
int main(void)
{int tab[N],i,j,k,tmp;
  // ...for (i=0;i<N-1;i++){k=i;
for (j=i+1; j<N; j++) 
if (tab[k]>=tab[j])
            k = j;
tmp = tab[i];
     tab[i] = tab[k];tab[k] = tmp;}}
```
## Bąbelkowe (bubble sort) - O(n<sup>2</sup>)

- Sortowanie bąbelkowe (ang. bubble sort), nazywane jest także:
	- $\Box$ sortowaniem pęcherzykowym
	- $\Box$ sortowaniem przez prostą zamianę (ang. straight exchange)
- $\mathcal{L}_{\text{max}}$  Metoda ta polega na porównywaniu dwóch kolejnych elementów i zamianie ich kolejności jeśli jest to konieczne
- $\mathcal{L}_{\text{max}}$  Nazwa metody wzięła się stąd, że kolejne porównania powodują "wypychanie" kolejnego największego elementu na koniec ("wypłynięcie największego bąbelka")

 $\overline{5}$ 

6

6

 $6\phantom{a}$ 

 $6$ 

 $6$ 

## Bąbelkowe (bubble sort) - O(n<sup>2</sup>)

 $\overline{2}$  $\overline{\mathbf{3}}$ 

 $\overline{\mathbf{3}}$  $\sqrt{5}$ 

 $\overline{\mathbf{4}}$ 

 $\overline{\mathbf{4}}$  $\overline{\mathbf{5}}$ 

 $\overline{2}$  $\overline{\mathbf{3}}$ 

 $\overline{\mathbf{3}}$  $\overline{4}$ 

 $\mathbf{3}$ 

 $\mathbf{3}$ 

 $\overline{1}$ 

 $\overline{\mathbf{4}}$ 

4  $\overline{\mathbf{3}}$ 

 $\ddot{\phantom{1}}$ 

 $\overline{\mathbf{3}}$ 

 $\overline{3}$ 

 $\mathbf{3}$  $\overline{4}$  $\blacktriangleleft$  $5<sub>5</sub>$  $6$ 

 $\overline{\mathbf{3}}$  $\blacktriangleleft$  $\blacktriangleleft$ 

 $\overline{1}$ 

 $\overline{\mathbf{2}}$  $\mathbf{3}$ 

 $\overline{\mathbf{2}}$  $\overline{\mathbf{3}}$ 

 $\overline{2}$ 

 $\overline{2}$ 

 $\overline{2}$  $\overline{\mathbf{3}}$   $\overline{4}$ 

 $\blacktriangleleft$ 

 $\vert$  1  $6$ 

 $5\phantom{1}$ 

 $\overline{a}$  $\overline{\phantom{a}}$ 

 $5<sup>7</sup>$ 

 $5\phantom{.0}$  $6\phantom{a}$ 

 $5<sup>7</sup>$ 

 $5\overline{5}$  $6\phantom{a}$ 

 $\sqrt{5}$ 

 $5<sub>5</sub>$  $6\phantom{a}$ 

 $\overline{\mathbf{4}}$ 

 $\overline{\mathbf{4}}$ 

 $\blacktriangleleft$ 

 $\blacktriangleleft$ 

 $\blacktriangleleft$ 

 $5<sub>5</sub>$  $\vert$  1

 $\sqrt{5}$ 

5

6

 $6$ 

 $6$ 

 $6$ 

 $6\phantom{a}$ 

 $6\phantom{a}$ 

 $6\phantom{1}$ 

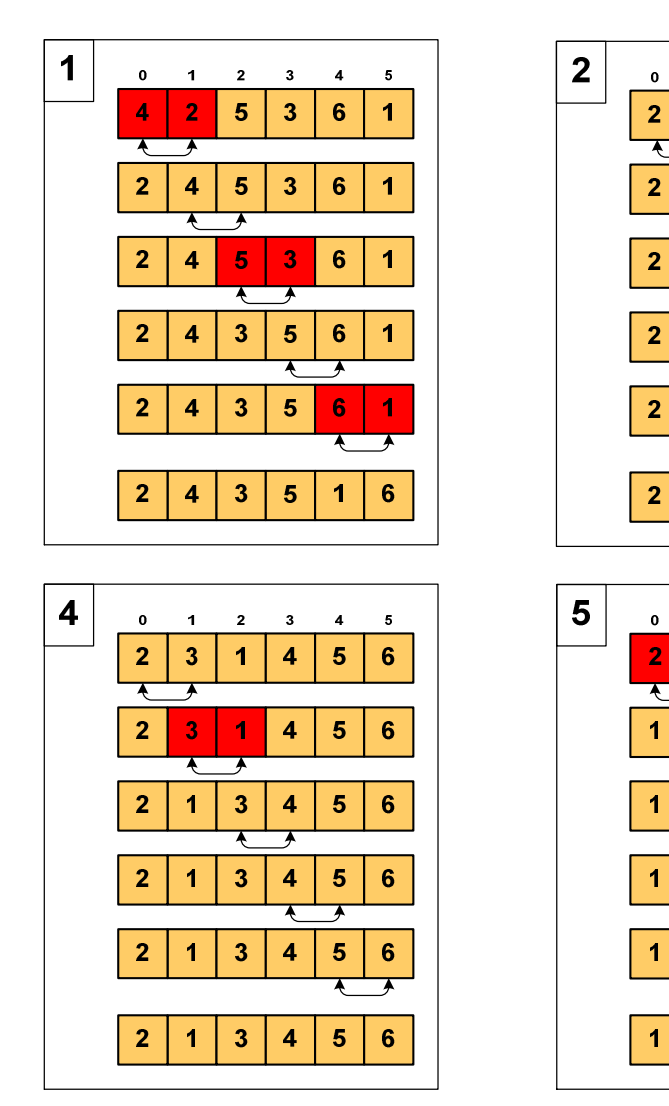

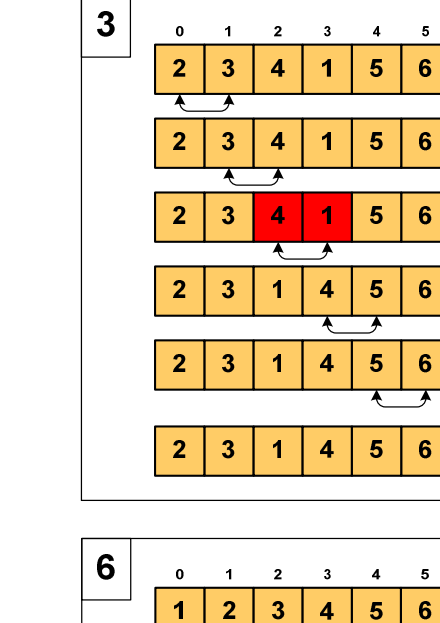

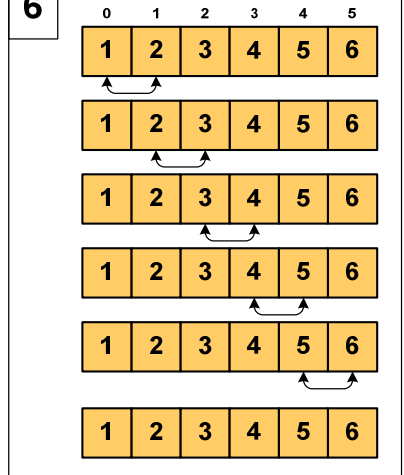

# Bąbelkowe (bubble sort) - O(n<sup>2</sup>)

```
Program w języku C:
```

```
int main(void)
{int tab[N],i,j,tmp,koniec;
  // ...do {
koniec=1;
for (i=0;i<N-1;i++) 
if (tab[i]>tab[i+1])
         {tmp=tab[i];
tab[i]=tab[i+1];tab[i+1]=tmp;koniec=0;}
} while (!koniec);
}
```
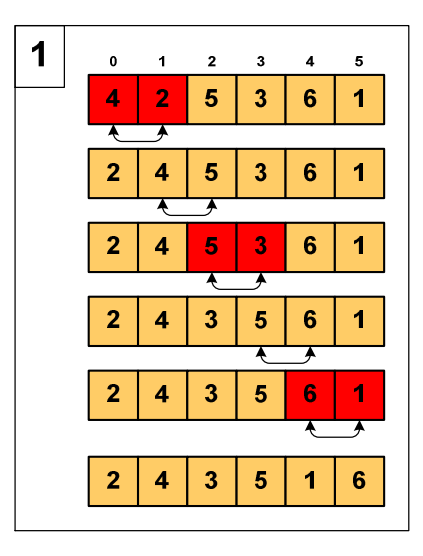

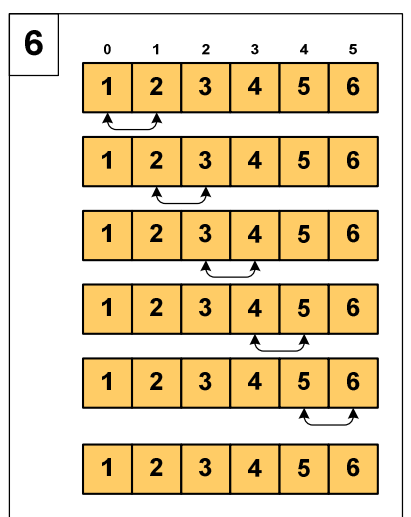

### Koniec wykładu nr 13

## Dziękuję za uwagę!